## Datenblatt

## 3D-Handyhülle Samsung Galaxy S20 Plus

## WirmachenDruck Sie sparen, wir drucken!

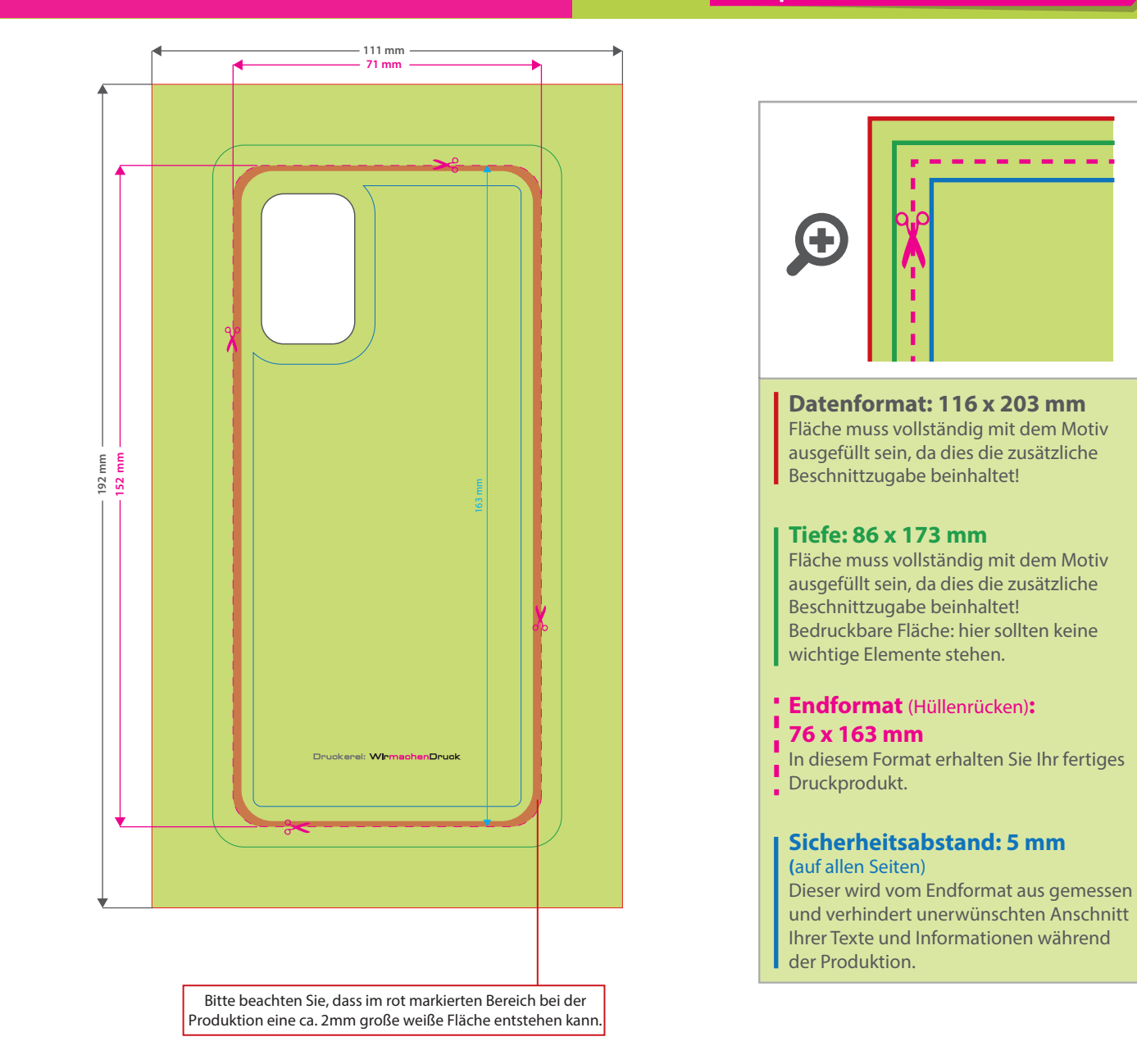

## 5 Tipps zur fehlerfreien Gestaltung Ihrer Druckdaten

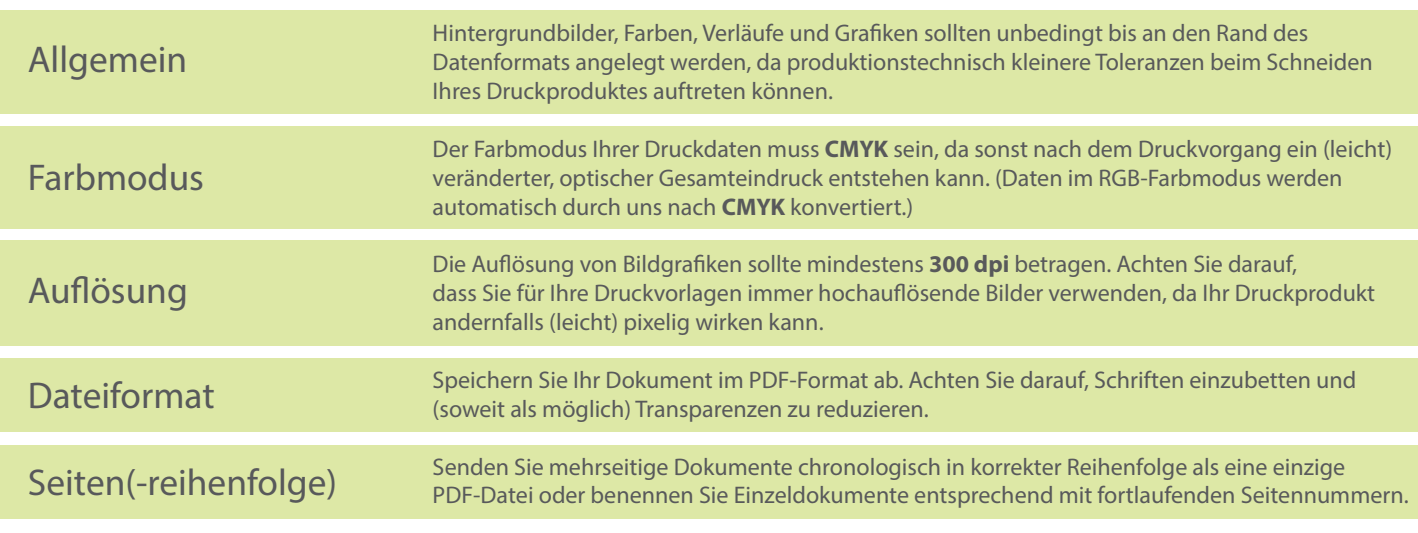